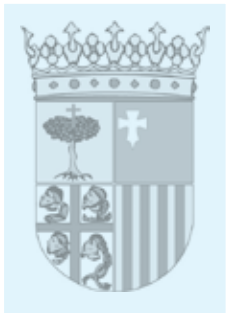

## **CENTRO UNIVERSITARIO DE LA DEFENSA EN LA ACADEMIA GENERAL MILITAR**

## **ANUNCIO del Centro Universitario de la Defensa en la Academia General Militar, por el que se procede a dar publicidad a la Resolución de fecha 21 de julio de 2014, por la que se convoca por procedimiento de urgencia concurso público para la contratación de personal docente**

El director del Centro Universitario de la Defensa en la Academia General Militar, en el uso de sus competencias, por la disposición adicional vigésimo tercera (Cobertura de las necesidades de personal docente de los Centros Universitarios de la Defensa) de la Ley 22/2013, de 23 de diciembre, de Presupuestos Generales del Estado para el año 2014 y recibida autorización del Ministerio de Hacienda y Administraciones Públicas (escrito de fecha 18 de julio de 2014), procede al anuncio de la convocatoria de concurso público, por el procedimiento de urgencia, para cubrir las necesidades docentes existentes mediante la contratación en régimen laboral de personal docente, para las siguientes categorías:

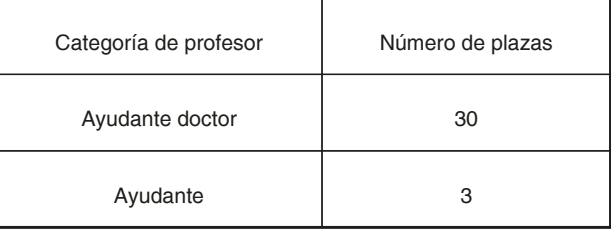

La información completa (bases de la convocatoria, formulario de solicitud, etc.) puede consultarse en la página web del Centro Universitario de la Defensa [\(http://cud.unizar.es/ta](http://cud.unizar.es/tablon/tablon)[blon/tablon](http://cud.unizar.es/tablon/tablon)).

El plazo de presentación de solicitudes es de diez días naturales contados a partir del día siguiente al de la publicación del anuncio de la convocatoria en el "Boletín Oficial de Aragón", y deberán presentarse de acuerdo con los procedimientos definidos en la convocatoria.

Zaragoza, 21 de julio de 2014.— El Director del Centro Universitario de la Defensa en la Academia General Militar, Antonio Elipe Sánchez.